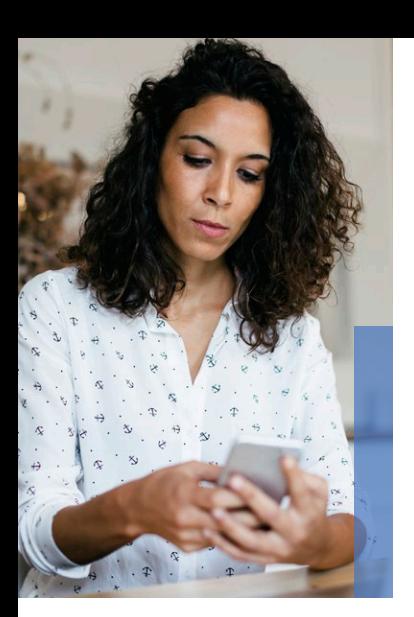

# **Blackboard Instructor**

A modern, accessible, and delightful mobile experience designed just for instructors

**Blackboard Instructor helps educators save time, easily communicate with students and quickly complete tasks all on the go.** 

#### **Fast facts:**

- Optimized for phones and tablets
- Available on any device running on iOS 9+ or Android 4.2+
- For full functionality, technology updates may be required. Learn more at help.blackboard.com.

## **Key Functionality**

#### **Assignment Grading**

A quick and easy way to grade assignments from a phone or tablet. Identify which students have provided submissions, review the assignment, add comments, inline annotations, and grade with rubrics.

#### **Course Management**

View a list of all courses for available terms and get a summary of each course including upcoming assignments, announcements, discussions, and more.

#### **Content and Assessment Preview**

Review course content and assessments created in Blackboard Learn on mobile to ensure content is accurate and mobile-friendly.

#### **Discussions**

Instructors can read course discussions, start threads, reply to posts, and attach files from a device or cloud storage.

#### **Announcements**

Create, review, and send out announcements to students. Students will be alerted with a notification in the Blackboard app Activity Stream.

### **Collaborate\***

Engage in real-time video conferencing to collaborate with video, voice, files, chat, and interactive whiteboard on the go.

\*If you license Blackboard Collaborate

*Please note that to enable some features, an upgrade to your Learn version or Mobile B2 may be required. Please visit help.blackboard.com to learn more.* 

#### **[FOR MORE INFORMATION, VISIT THE BLACKBOARD INSTRUCTOR HELP SITE](https://help.blackboard.com/Blackboard_Instructor)**

#### **Blackboard.com**

**Blackboard** 

Copyright © 2018. Blackboard Inc. All rights reserved. Blackboard, the Blackboard logo, BbWorld, Blackboard Learn, Blackboard Transact, Blackboard Connect,<br>Blackboard Mobile, Blackboard Collaborate, Blackboard Analytics, Blackboard, and Connect-ED are trademarks or registered trademarks of Blackboard Inc. or its subsidiaries in the United States and/or other countries. Blackboard products and services may be covered by one or more of the following U.S. Patents: 8,265,968, 7,493,396; 7,558,853; 6,816,878; 8,150,925